## 知 WAC38X系列无线控制器WEB浏览器上恢复出厂

[设备管理](https://zhiliao.h3c.com/questions/catesDis/666) **[张轩玮](https://zhiliao.h3c.com/User/other/25868)** 2018-11-27 发表

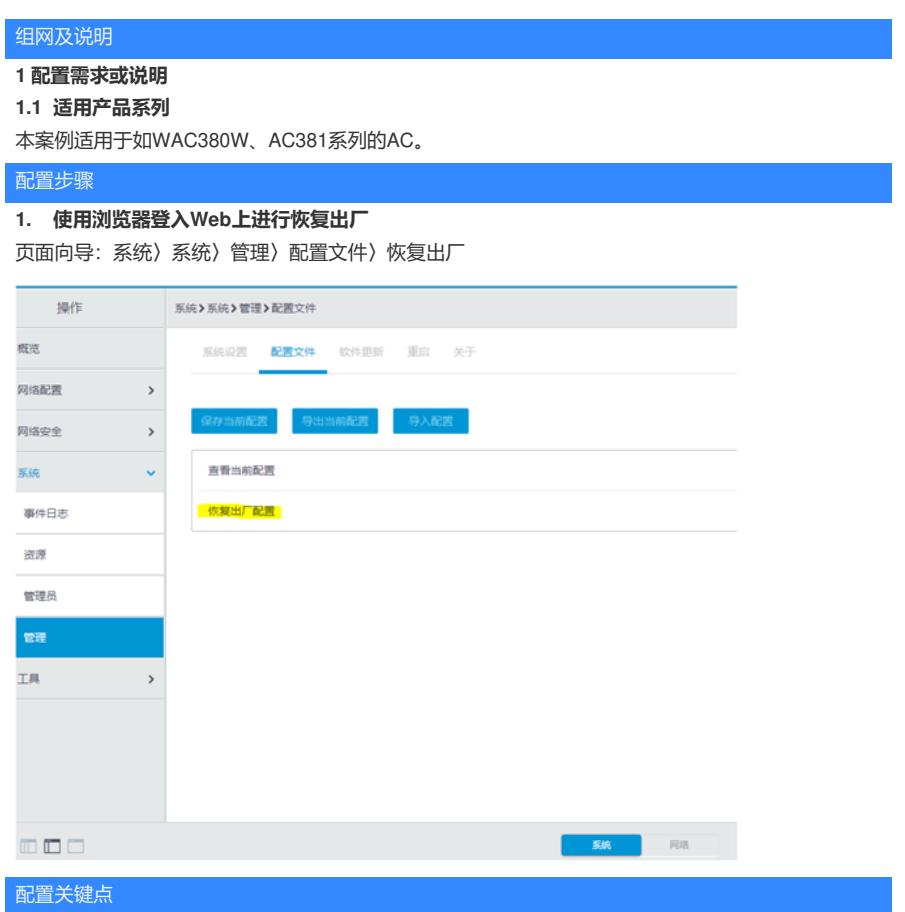